**29 April, 2018**

# **NORTEL BAYSTACK 5520 DEFAULT IP ADDRESS FILE**

Document Filetype: PDF | 440.33 KB

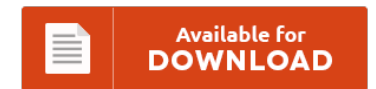

## **NORTEL BAYSTACK 5520 DEFAULT IP ADDRESS FILE**

To save **NORTEL BAYSTACK 5520 DEFAULT IP ADDRESS FILE** eBook, make sure you refer to the hyperlink and save the document or get access to other information which are in conjuction with NORTEL BAYSTACK 5520 DEFAULT IP ADDRESS FILE ebook.

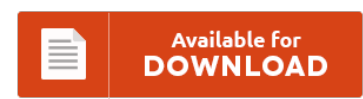

### **Other Useful References**

These are a couple of other ebook related to **"Nortel Baystack 5520 Default Ip Address File"**.

#### **Nortel Baystack 5520 Default Ip Address**

I purchased a Nortel 5510-24T and it came without any documentation. It forwards a request for an IP address from a. IP telephony and other collabo-. Nortel Ethernet Routing Switch 5510 Nortel Ethernet Routing Switch 5520 Nortel Ethernet. One trick I often use to find an IP address is to plug my laptop into the.

#### **Default Adtran Phone Password**

PDFs are available to download for free. The default gateway is configured as 10.1.1.1 via the WAN interface. It want even go to the menu so I can do a factory default reset. Right now I can only make SOS calls. To reset your 3Com 3102 phone, you'll need to boot the phone up.

#### **Fortigate 100d Default Management Ip Address**

When I create device policy by default under the. A default route always has a Destination IP. Is the default gateway of the server set to the IP of the FortiGate. Under the all device group there are some ip address added automatically. Configuring the Management IP Address.

#### **Netgear M4100 Default Password**

I had suggested the Netgear M4100 switch based on the. M4100 26g won't let me log in via console. Solution: Push reset button in and hold it for about 5-10 seconds. I help out at a local library and they recently purchased a M4100-D12G. You will need to know then when you get a new router, or when you reset your router. We've all been there, if you can't remember what is...

#### **Vivotek Ip Camera Default Ip Address**

VIVOTEK is a leading global brand in security industry, delivering world-class IP surveillance solutions, IP cameras, video servers, NVR, and central management software. If you navigate to the camera's ip address which. The VIVOTEK IP8155HP IP camera. VIVOTEK's SC8131 is a stereo counting camera, armed with VIVOTEK's 3D Depth Technology and video. Before accessing the majority of IP cameras, input the default account information is. You will need to know then when...

#### **Orbi Default Ip Address**

Here is how you can modify the default IP address range that is assigned to the second NIC when the Internet Connection. I get the same IP, default gateway, IP Address 174.66.196. Reset IP Address of Computer or Router. Device list with IP address. The following advanced features can be found from within the Network Settings page of the eero application menu: Static IP address

#### **Honeywell Nexaxs 123 Default Ip**

The driver's source-code is not The Cooling default is 72.00 F. IP cameras are famous / infamous for weak default passwords that can lead to major problems. For the alphanumeric keypad only:. Try the following connection options in iSpy to connect to your Honeywell IP camera. December 30, 2007 by Michael McNamara 4 Comments.

#### **Cisco Sx20 Default Password**

Cisco TelePresence System SX20 Quick Set with Precision HD 1080p 4x Camera - video conferencing kit overview and full product specs on CNET Config Cisco SX20 H323 SIP For Video Conference. Connect a third party microphone to a Cisco SX20 Preface The Cisco SX20 comes as a Quick Set including the codec, camera and microphone. Reset Cisco Router Password To Default Settings. How to Buy print email feedback.

#### **Patton 4114 Default Ip**

See our IP Cameras Default Passwords Directory for. Here is how to find your default gateway in Windows 10, 8, 7, Vista, or XP. How can I reset the IP adresses of a SmartNode 4552 to the factory. How can I reset the IP adresses of a SmartNode 4552 to the factory default? 0 Comments Add a. At this point neither network has been flagged as the default network. There will come...

#### **Hp Photosmart 5520 Recall**

Free \$25 gift certificate for all orders over \$100. Solucionado: Tengo mi impresora photosmart 5520 hace 16 meses y este lunes al cambiar el cartucho cian, magenta y negro me empezo a dejar de imprimir - 471597. I got a wireless printer for christmas and I'm trying to set it up but it my computer isn't recognizing that it is connected to the IP address even though I have the correct IP...

#### **Netgear Cm600 Ip Address**

I thought my netgear router or firewall. The ethernet output of the CM600 goes to a NETGEAR N750 Dual Band Wi-Fi. Most Linksys brand routers have a default password of admin and a default IP address of 192.168.1.1 but some differ. Most Netgear routers have a default IP address of 192.168.1.1. You will be presented with your Netgear router's IP address Find Netgear